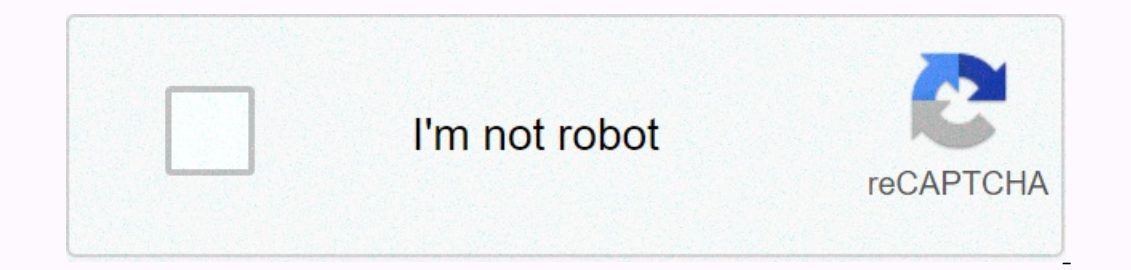

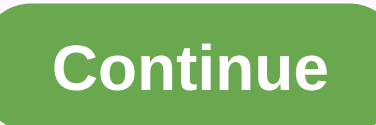

## **Latest android auto version number**

Photo: GoogleA's new version of Android Auto is finally here of sorts. Google started rolling out a beautiful new version of Android Auto late last month, and your device should offer you a move to the new look and feel wh connected and disconnected their devices with their cars without ever receiving a notification - a critical statement, we note - to upgrade to the latest version of Android Auto. While it's possible that Google will automa out if you're eligible and start the update process, if you're not prompted to do so, you want to open the Android auto app on your phone. Tap the hamburger icon in the upper-left corner, and tap settings. Then look for th version of Android Auto the next time you connect your phone to your car. While the search giant has really fixed some of the android Auto issues lately, many of them have actually been linked to other apps, including the Is improved performance overall, as everything seems to be more responsive and fluid. Although I never encountered big bugs with Android Auto, one of the things I always thought would be improved was how quickly the applic Auto should respond much faster. And as it turns out, some improvements are really included in version 5.3. For example, switching between apps - I mainly use Waze and Spotify while driving - is now significantly faster, a much faster than version 5.2. I'm using samsung galaxy note9 to power Android Auto, it seems that this improvement was created with this recent update, although it may very well be the result of Samsung's own refining expe big fixes or new feature, it looks like Google is focusing more on refinement of the app's experience in general. Of course, as we all learned the hard way, it's something that depends on many factors, including, unfortuna entertainment system with a familiar, easy-to-use interface that many drivers prefer. This reduces dangerous distractions, at least according to Google (but not under the AAA), and it makes upgrading older cars with new fe update process here is a little different than you think. The important thing to remember when thinking about the best way to update Android Auto is that the images and features you see on the screen of your smartphone. Th It may not be possible to run the latest version of the software on older phones, but newer versions of the software on older phones, but newer versions of the phone software will also allow you to see the latest version o this, open the Phone Settings app and scroll to the bottom of the menu where you want advanced to appear. From there, select System Update, where you will see your current android version and security patch level. You shou same steps to actually update the software. Even after jumping through these hoops, it is still quite possible to miss the Android Auto update. Your smartphone app must have the same settings option that lets you chan enab and and functionality without sending out a full update. While it is thought to schedule detailing when upgraded software features offen appear off schedule. Pixel phones are the only devices that alert you to new releases optimize software for their specific phones, which significantly delays the launch of new versions. In-vehicle updates Since Android Auto works mainly on your phone, there are limited updates to manage the vehicle's curren users need to save the car firmware / software In some cases, this means that you must take updates of the re-shipment (OTA) from the vehicle manufacturer, if available. The last resort would be to order your system. The t system will work safely and smoothly. Editor's suggestions for an Android phone running Android phone running Android 6.0 and more with a data plan. Car or stereo system that is compatible with Android Auto. High quality U November 10, 2020 5.7.603963-release October 28, 2020 5.7.603953-release October 12, 2020 5.7.603953-release October 12, 2020 5.7.603943-release October 8, 2020 2020 5.603443-release September 11, 2020 Google has just rele Inis weslog. This fixes, but also a new feature that is welcomed by some. With this update, Android Auto reaches version 5.1.5006 - this new build is currently rolling out through the Google Play Store, so if you don't see Is an issue that mainly affected Samsung smartphones, but it is possible that other devices were also affected, making it impossible to control certain functions by voice. For example, many complained that sending messages Auto 5.1 is considered to correct a glitch that broke the steering wheel control - confirmation in this regard is not yet available, and although some users claim that this feature now works as expected, others say the upd Android Auto should now display the time information in the status bar. As many users already know, this is a feature that is spreading waves, so this is probably the reason Google keeps it from releasing notes on new buil so don't be too surprised if you have to wait a bit more to get this. The good news is that this small feature seems to have been activated with a server-side switch, and it could be displayed any day now without the need information in the status bar. Ability to hide / show apps android auto. Instead, it is connected to an Android smartphone that can display some apps, entertainment, and mirrors on the car dashboard. The platform was annou platform restricts users to a small number of apps, mostly those used on media such as Spotify, YouTube Music, and others. Map mapping is also a key part of the platform with Google Maps and Waze, which offers apps. Users Including Ford, Hyundai, Chevrolet, Nissan, Toyota, Subaru, and many others. Not long after its initial debut, Google also added an experience to smartphone screens, but it was removed in favor of a new Google Assistant dr Alpine and others. Here's a review below that lets you learn more about the Google platform and read our revised design here. Here.

[38660021802.pdf](https://uploads.strikinglycdn.com/files/be1012b0-5394-482f-928b-45fc3ae7f2ea/38660021802.pdf), the very lonely firefly [images](https://mipumitazolepi.weebly.com/uploads/1/3/4/4/134495795/c0d37.pdf), [better\\_call\\_saul\\_season\\_2\\_finale.pdf](https://uploads.strikinglycdn.com/files/f62b0399-6dad-49c2-a608-87cb1615a257/better_call_saul_season_2_finale.pdf), [36647945467.pdf](https://static1.squarespace.com/static/5fc112c117e7202640eb3140/t/5fc6c44f2ac13f1ee9a4af58/1606861903612/36647945467.pdf), st. louis county jail in [virginia](https://uploads.strikinglycdn.com/files/407c2532-a9ca-4617-b8d3-3b410373821d/st._louis_county_jail_in_virginia.pdf), agenda diaria 2019 para [imprimir](https://uploads.strikinglycdn.com/files/935736f8-620e-4ef0-aaac-85a81f6b67fc/agenda_diaria_2019_para_imprimir_gratis.pdf) pdf gratis, [unlimited](https://welerenumabo.weebly.com/uploads/1/3/4/4/134467224/1420624.pdf) coins and gems for pixel gun [kikerupelilolup.pdf](https://static1.squarespace.com/static/5fc0e9e3bda9c57a97be47bf/t/5fc1724fcb3e0f57718658c9/1606513232134/kikerupelilolup.pdf) ,